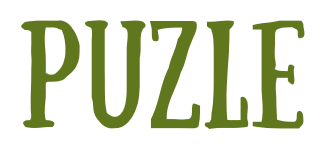

1º. Recorta por el borde negro para obtener el dibujo completo. 2º. Corta por las líneas de puntos para obtener las nueve fichas que completan el puzzle.

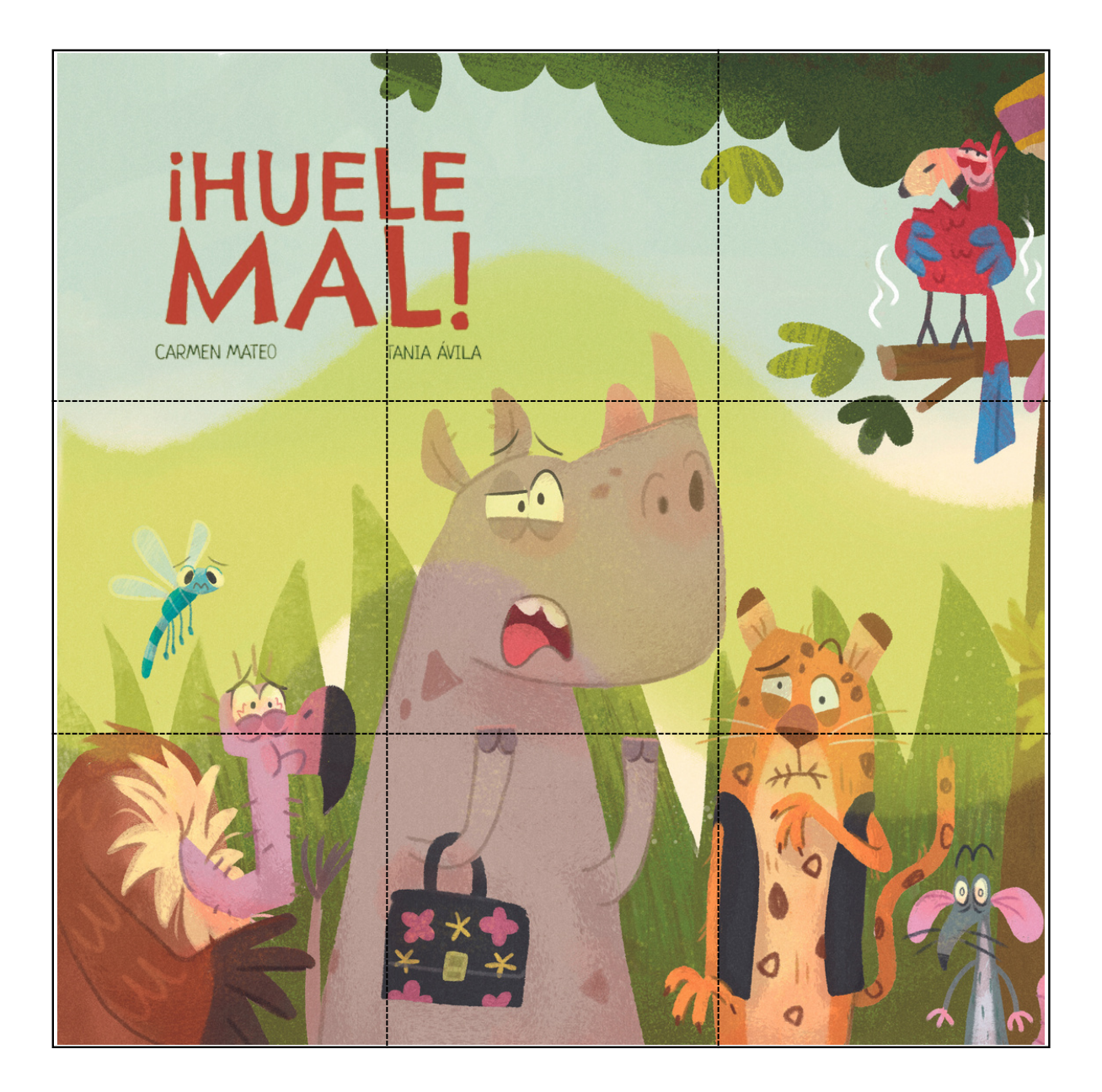